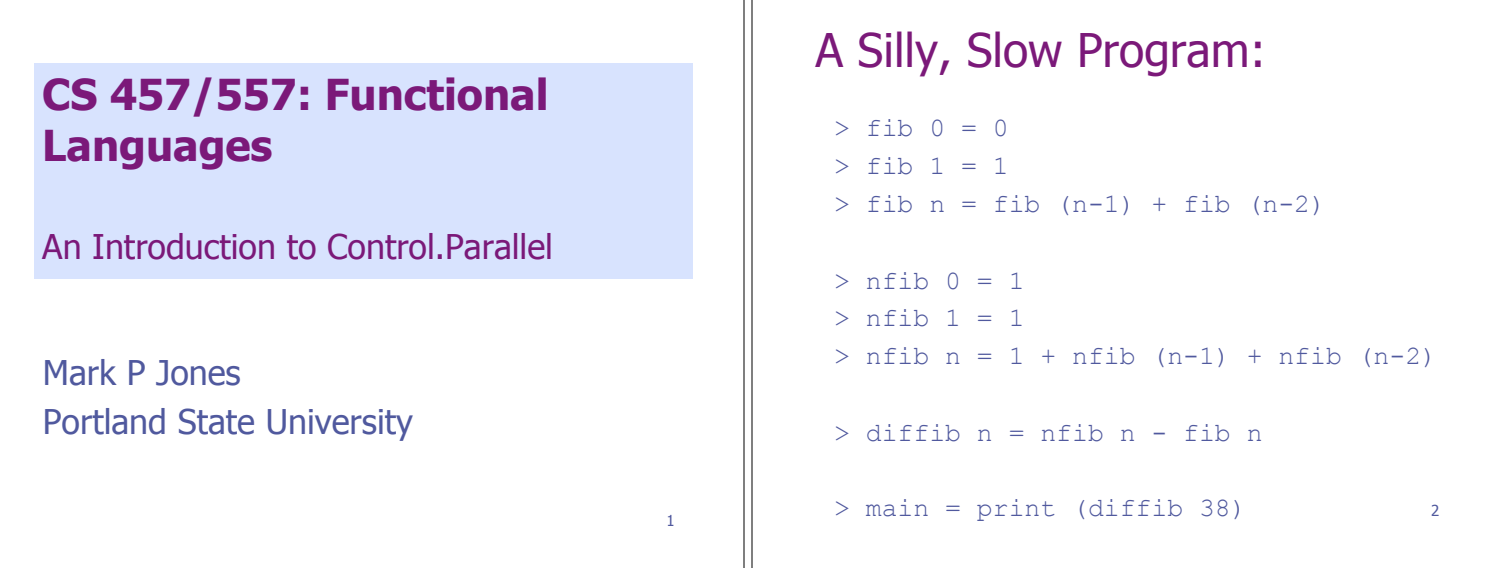

٦

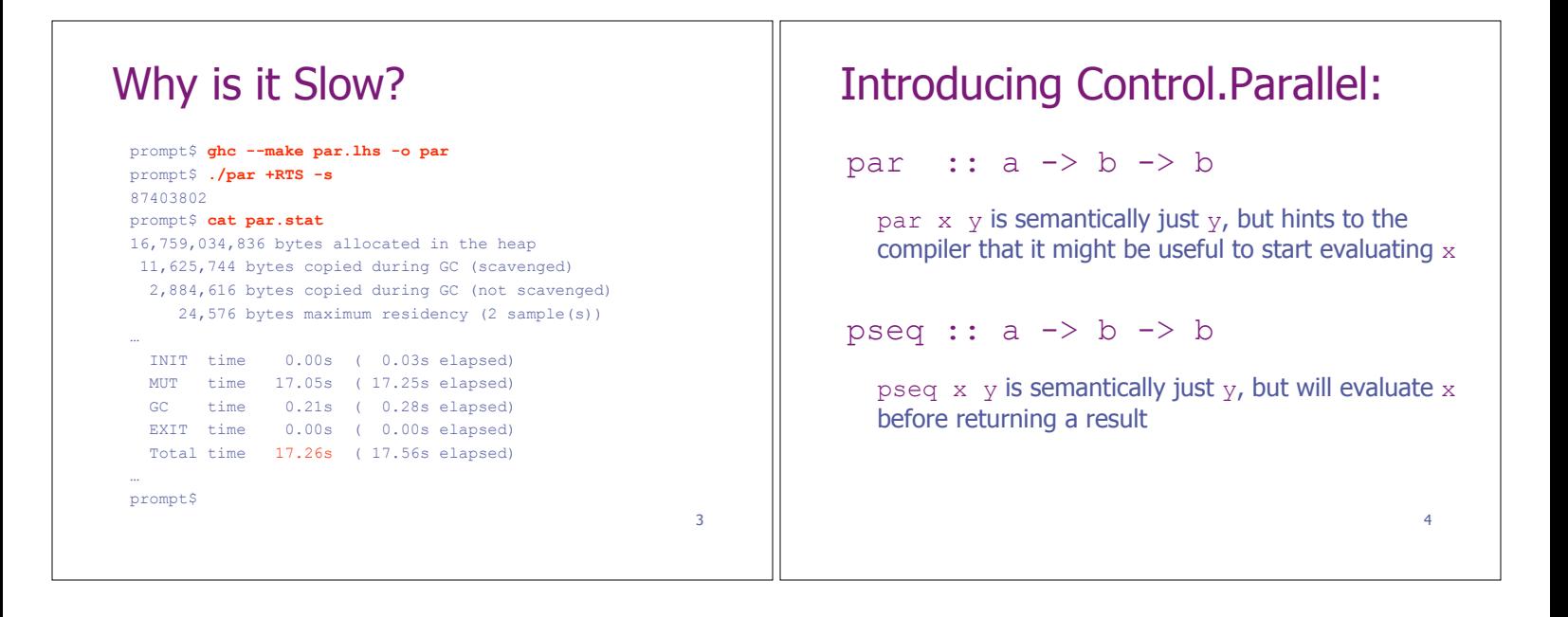

## A Silly, Parallel Program:  $>$  fib  $0 = ...$ > nfib 0 = …  $>$  diffib n = let 1 = nfib n  $>$   $r = fib n$  $>$  in par l  $(1 - r)$

```
> main = print (diffib 38)
```
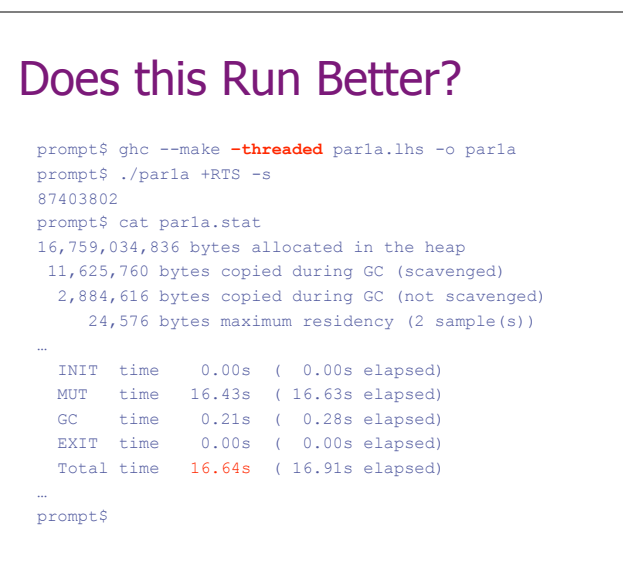

6

5

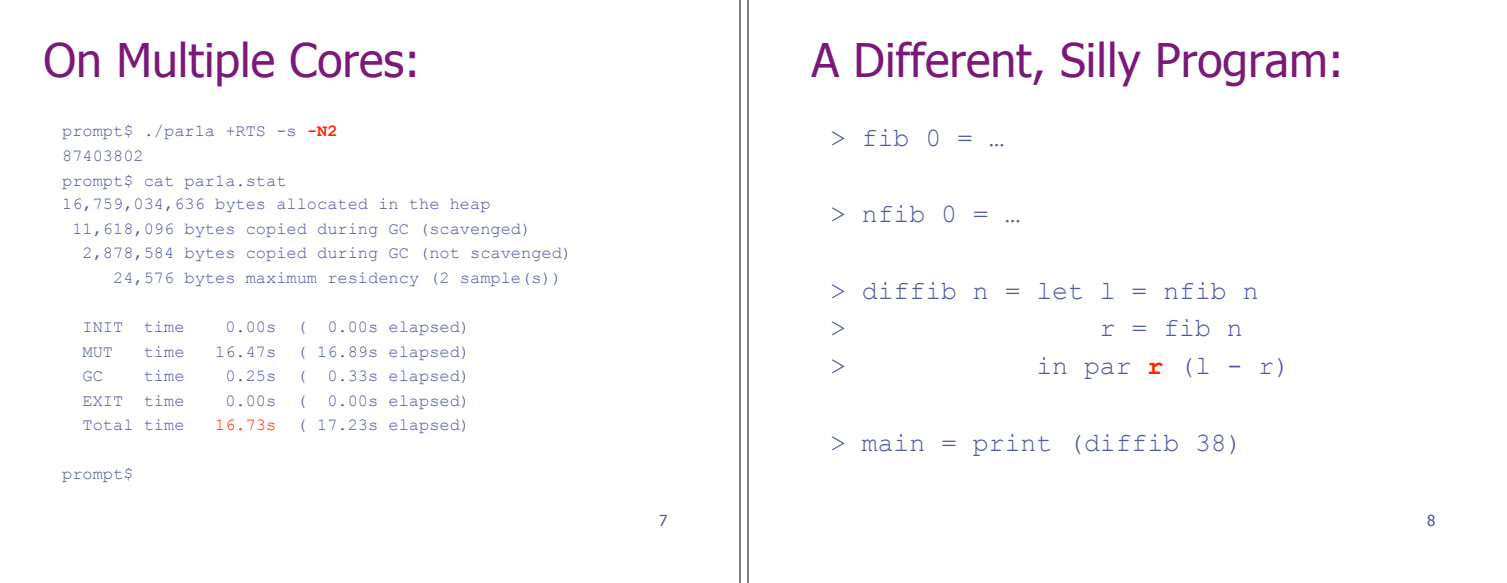

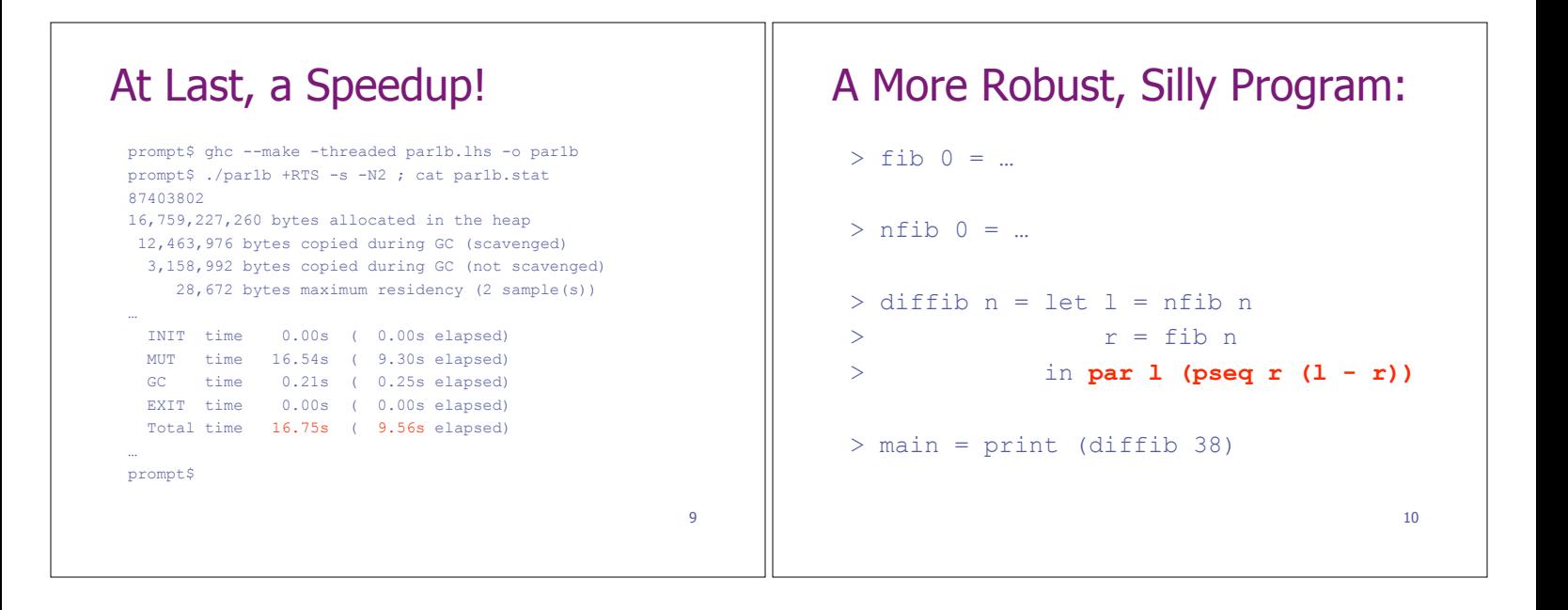

```
A More Robust, Silly Program: 
> fib 0 = ...> nfib 0 = … 
> diffib n = let l = nfib n
> r = fib n> in l `par` r `pseq` (l-r) 
> main = print (diffib 38) 
                                11
```
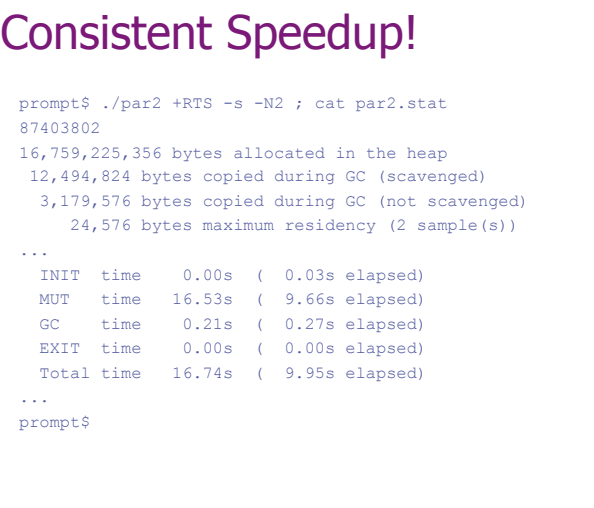

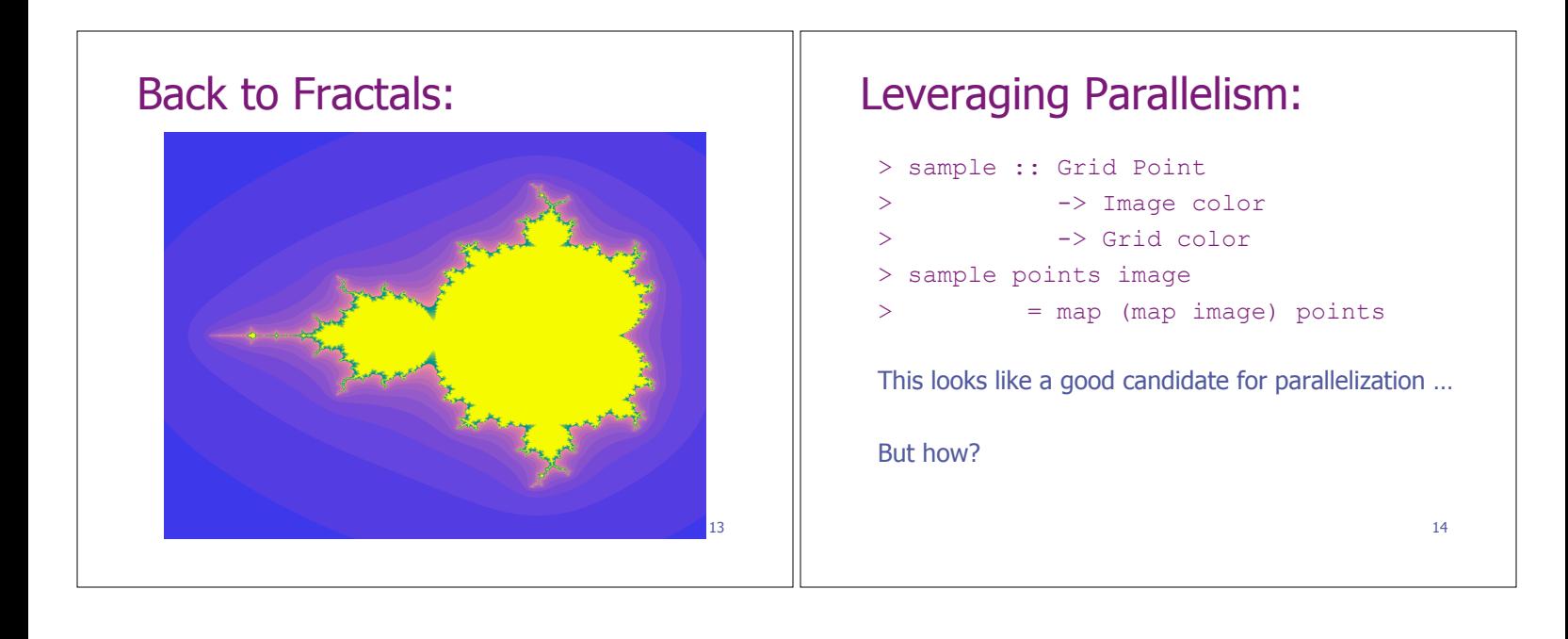

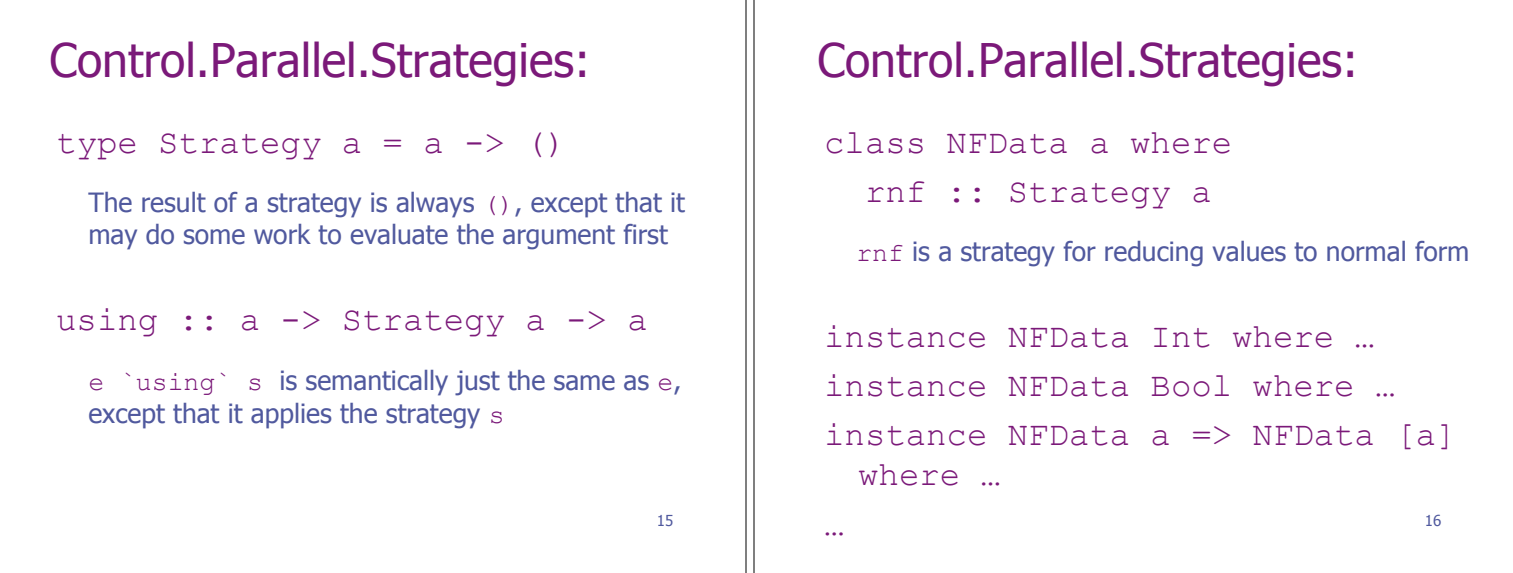

## Control.Parallel.Strategies: parList :: Strategy a -> Strategy [a] Evaluate a list in parallel, using the argument strategy for each element. parMap :: Strategy b ->  $(a \rightarrow b) \rightarrow [a] \rightarrow [b]$  parMap s f xs = map f xs `using` parList s 17 Adopting a Strategy: > sample :: NFData color > => Grid Point > -> Image color > -> Grid color > sample points image > = parMap rnf (map image) points (also need to add an NFData color context to the type of draw)

18

## Adopting a Strategy: > sample :: NFData color > => Grid Point > -> Image color > -> Grid color > sample points image > = map (map image) points > `using` parList rnf (also need to add an NFData color context to the type of draw) 19 Adopting a Strategy: > sample :: Grid Point > -> Image color > -> Grid color > sample points image > = map (map image) points > draw pal grid render > = render (sample grid (fracImage pal) > `using` parList rnf) 20

![](_page_3_Picture_248.jpeg)

![](_page_3_Picture_249.jpeg)